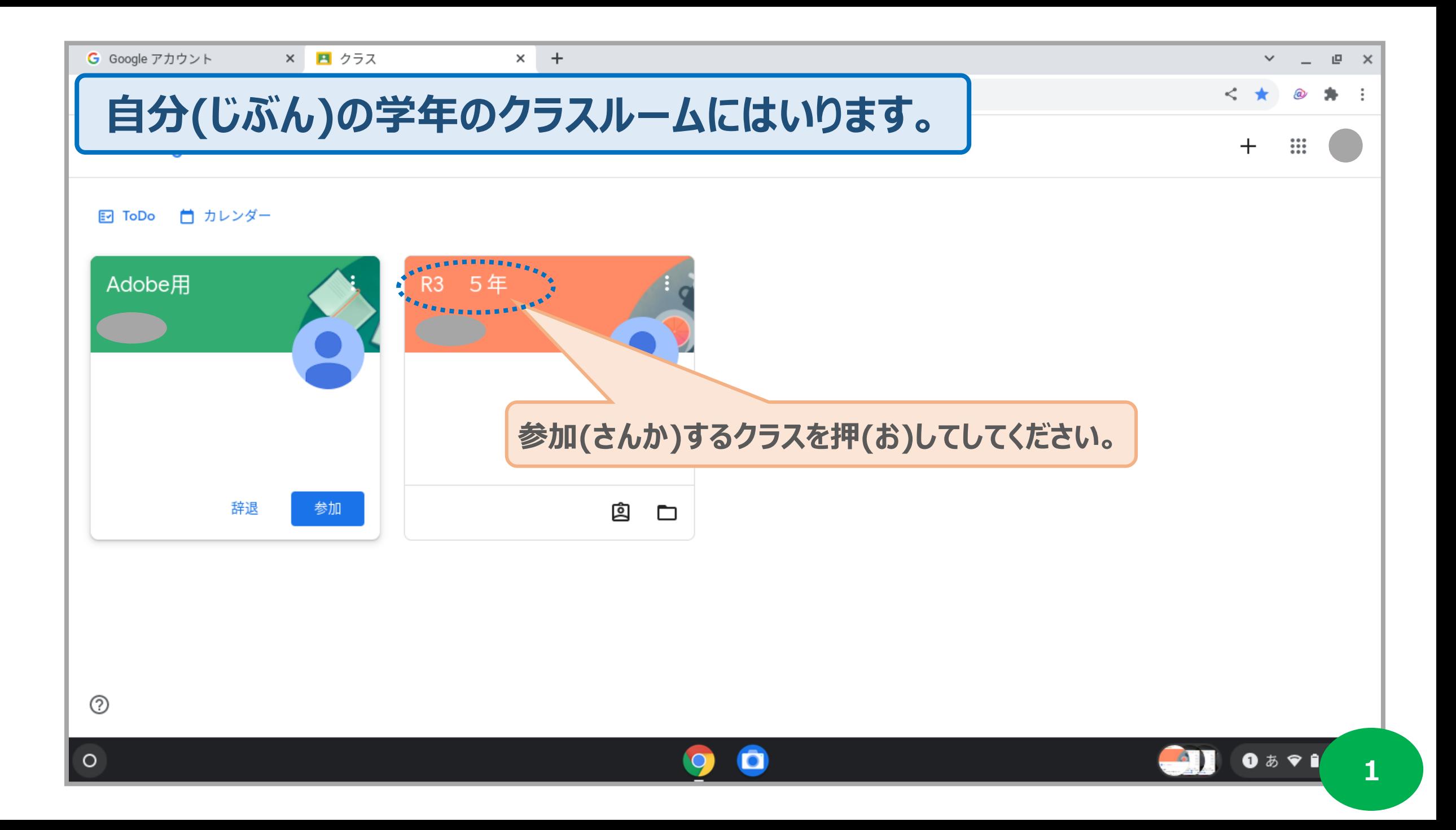

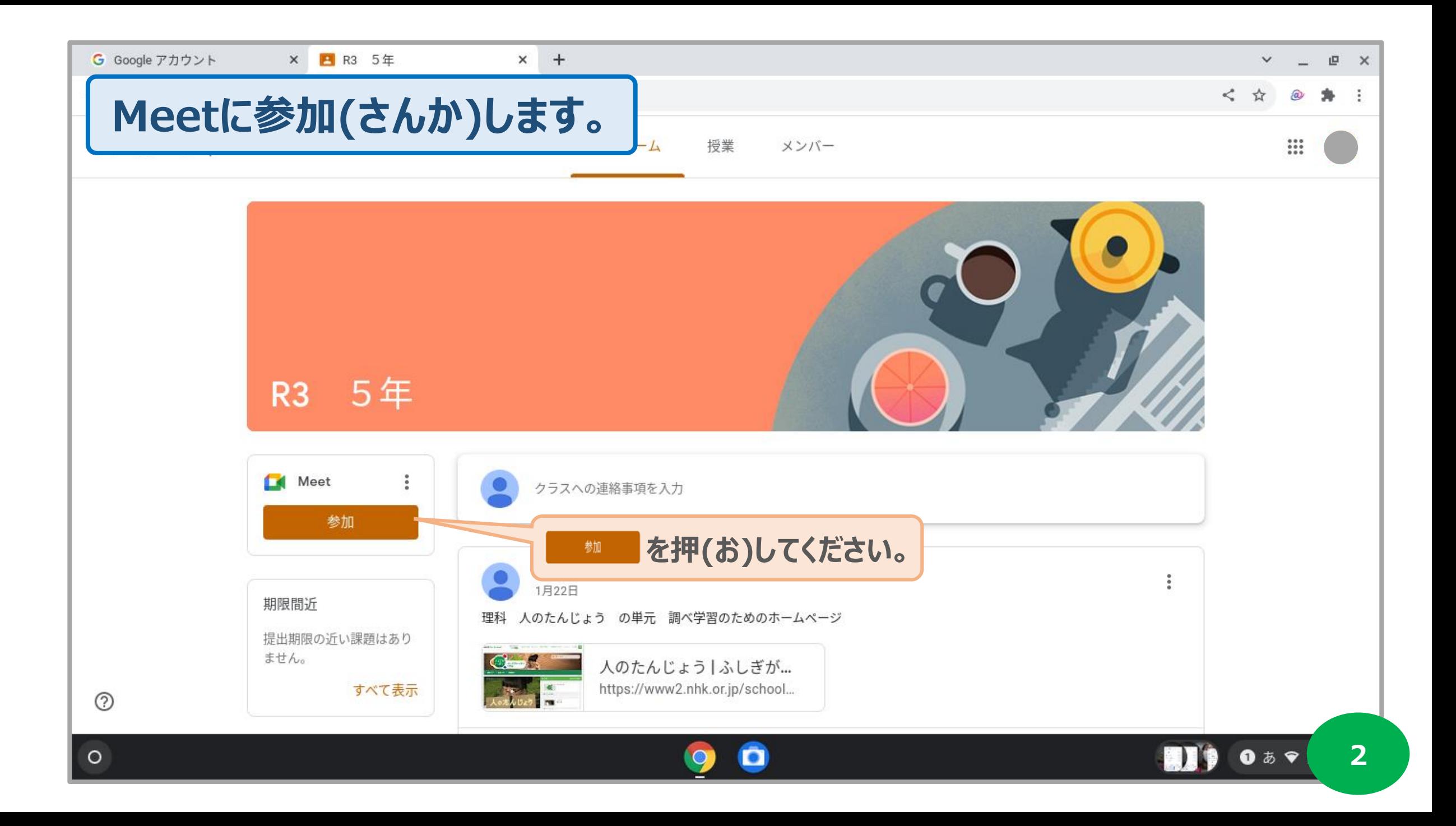

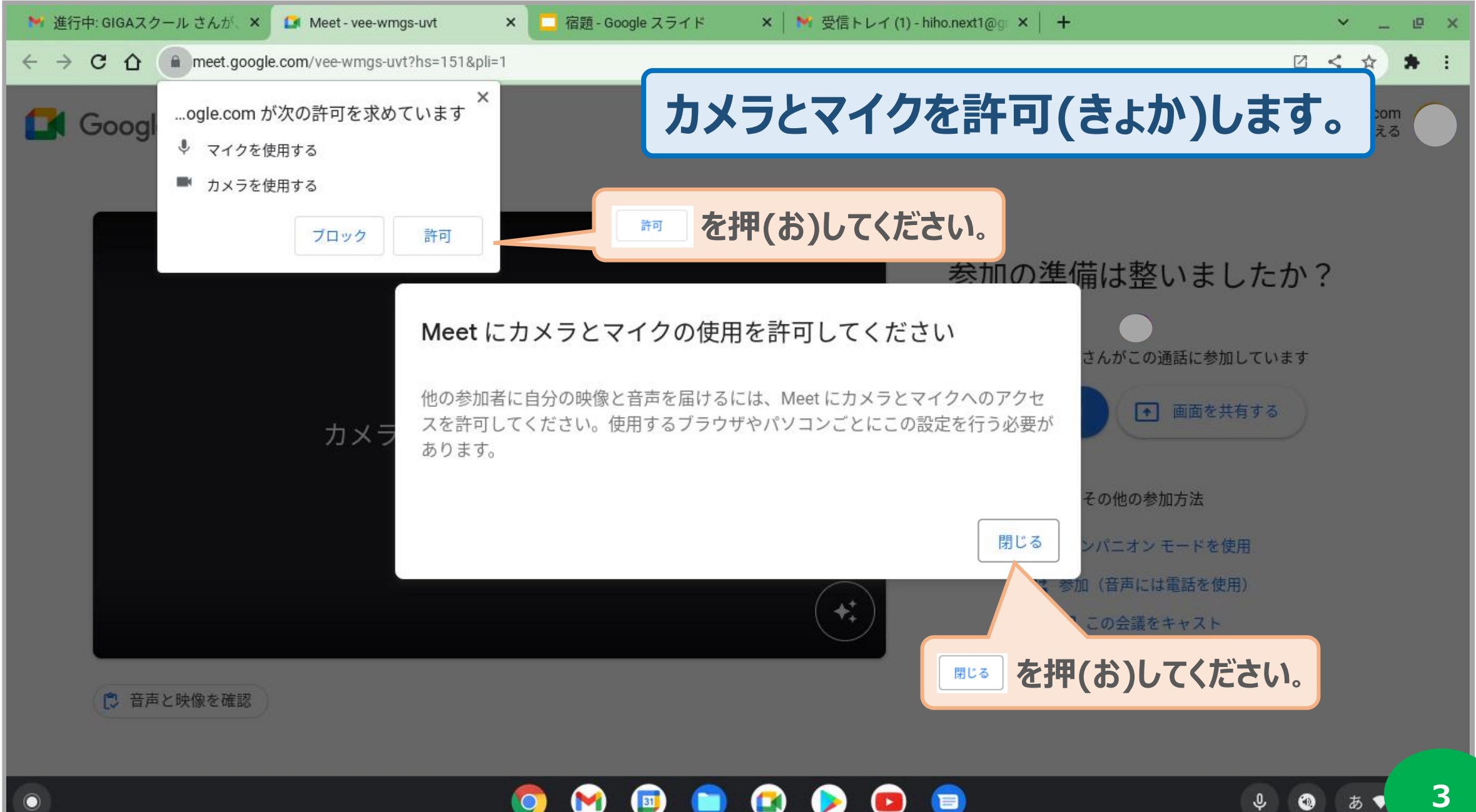

**3**

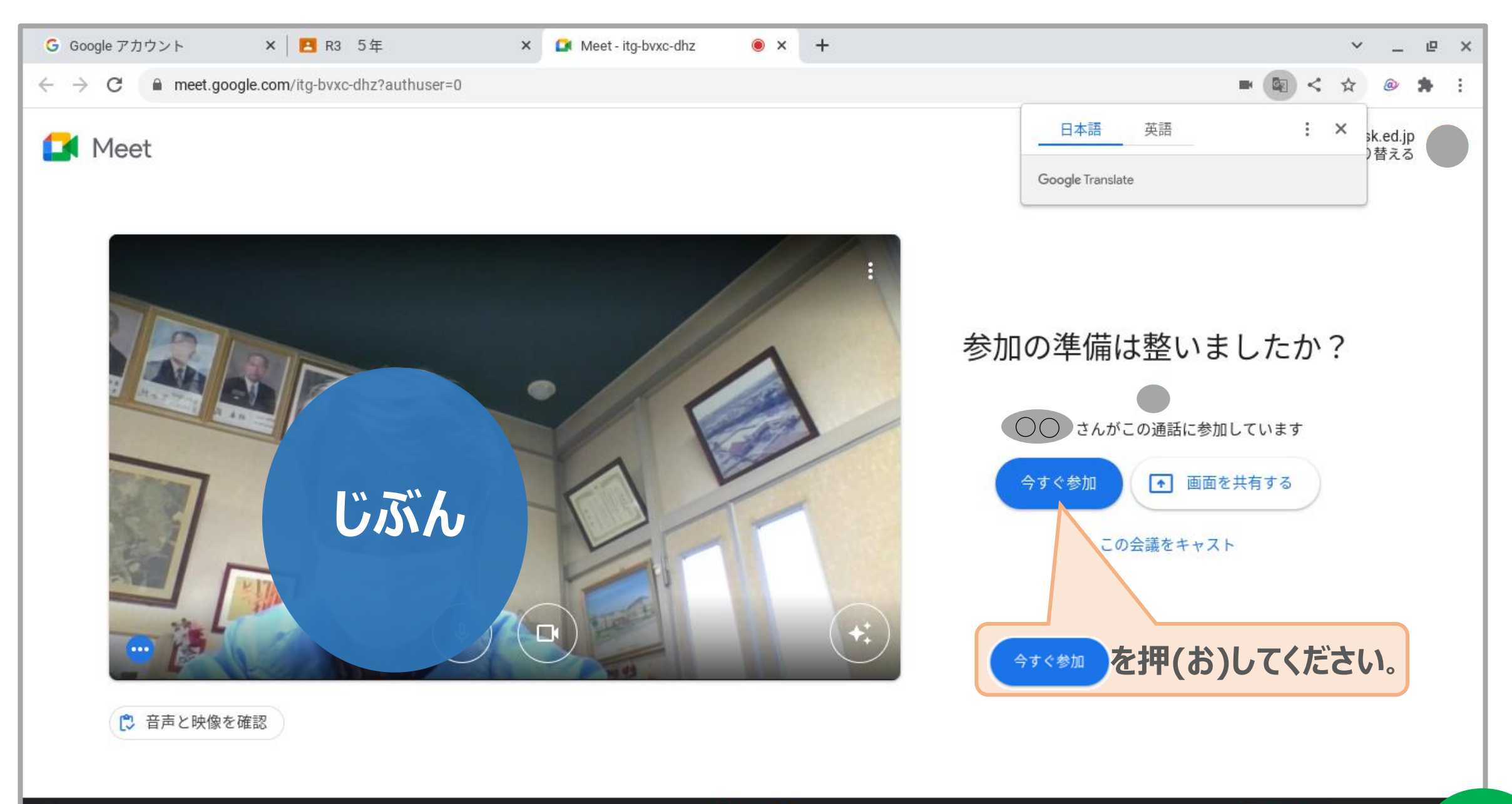

 $0 59 i$ 

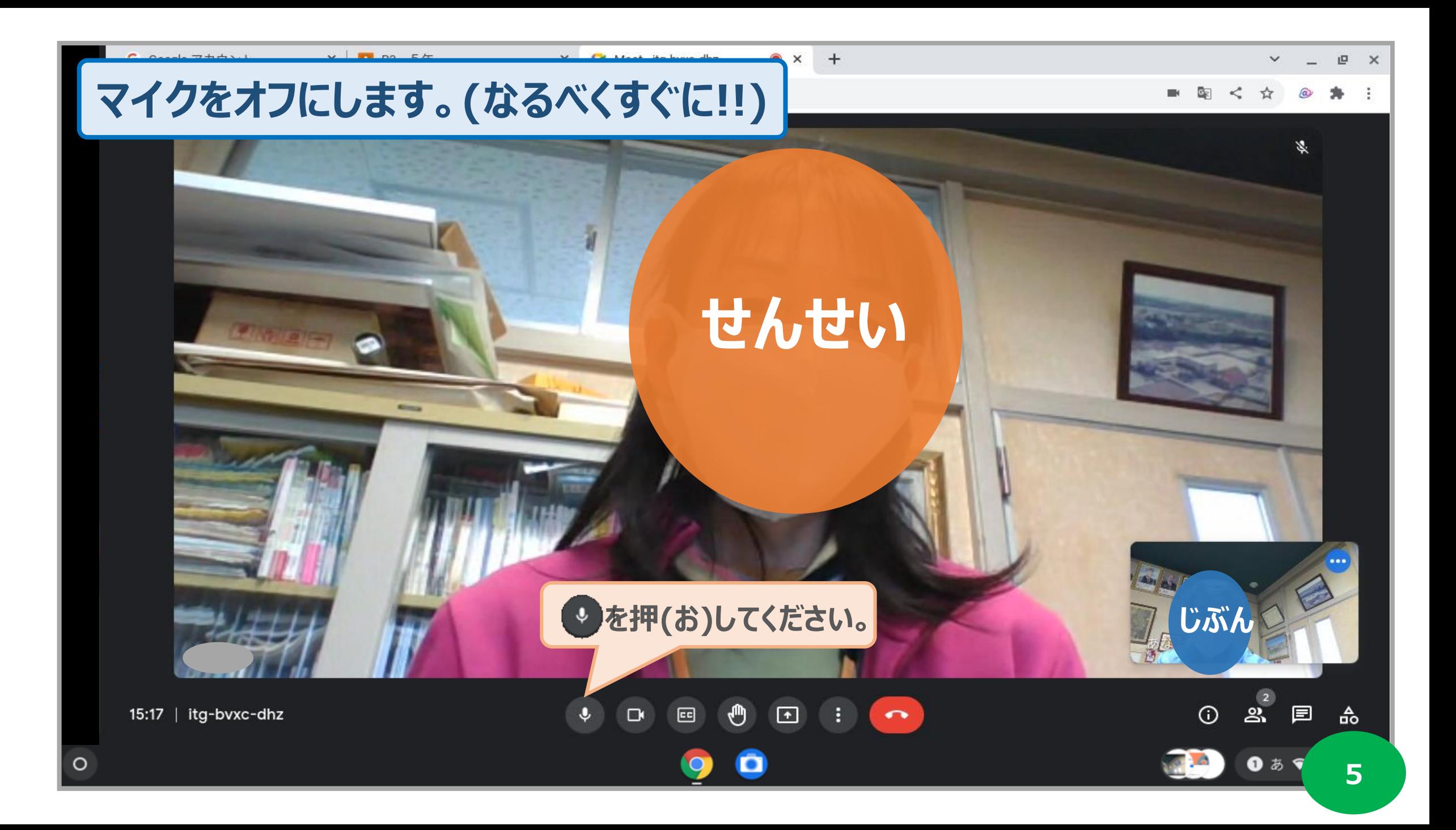

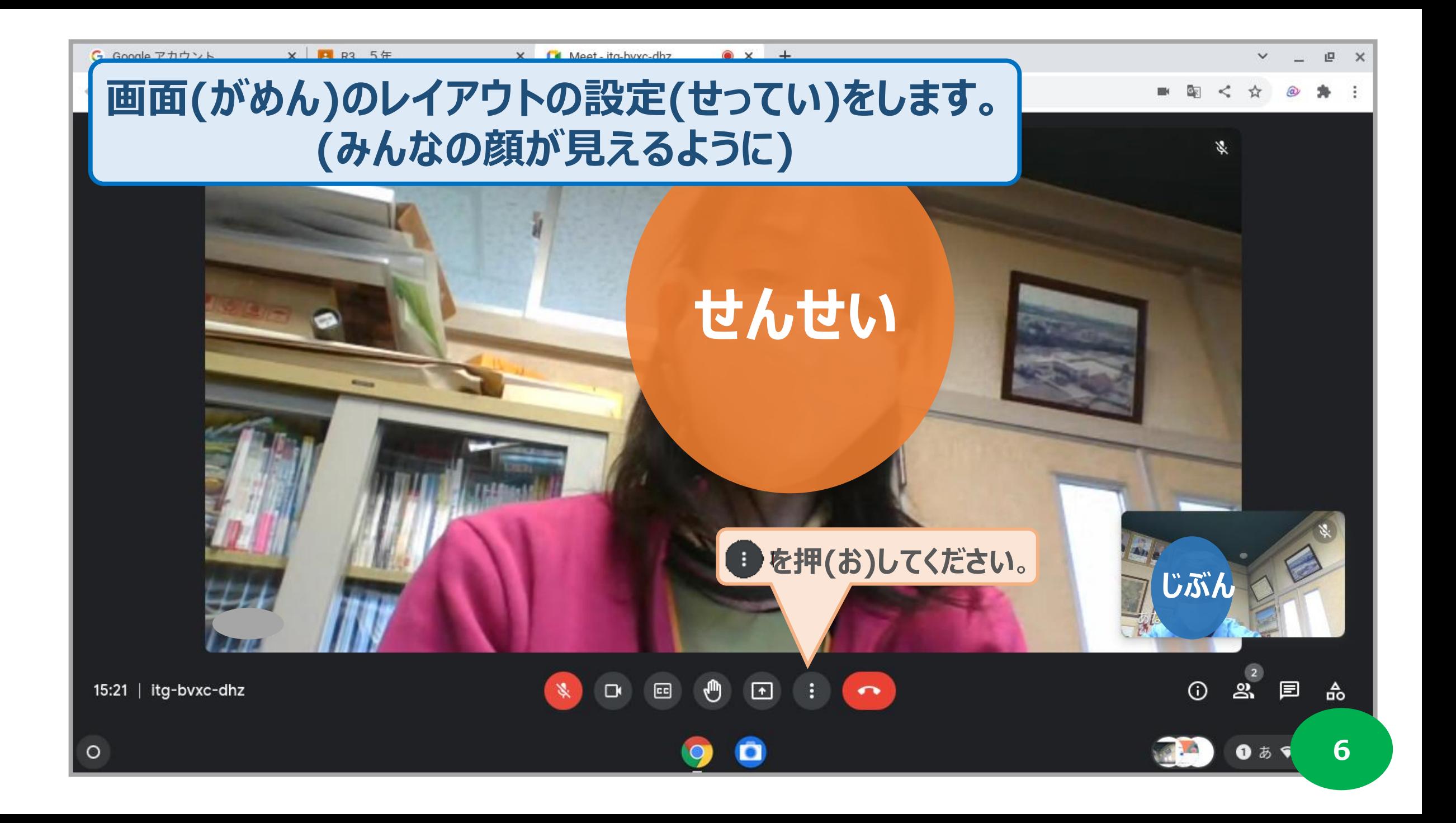

## G Google アカウント

 $\circ$ 

**× 日** R3 5年

## × **E** Meet - itg-bvxc-dhz

 $\bullet$   $\times$  +

 $P \times$  $\checkmark$ 

> ×. ÷

## meet.google.com/itg-bvxc-dhz?authuser=0 C  $\leftarrow$   $\rightarrow$

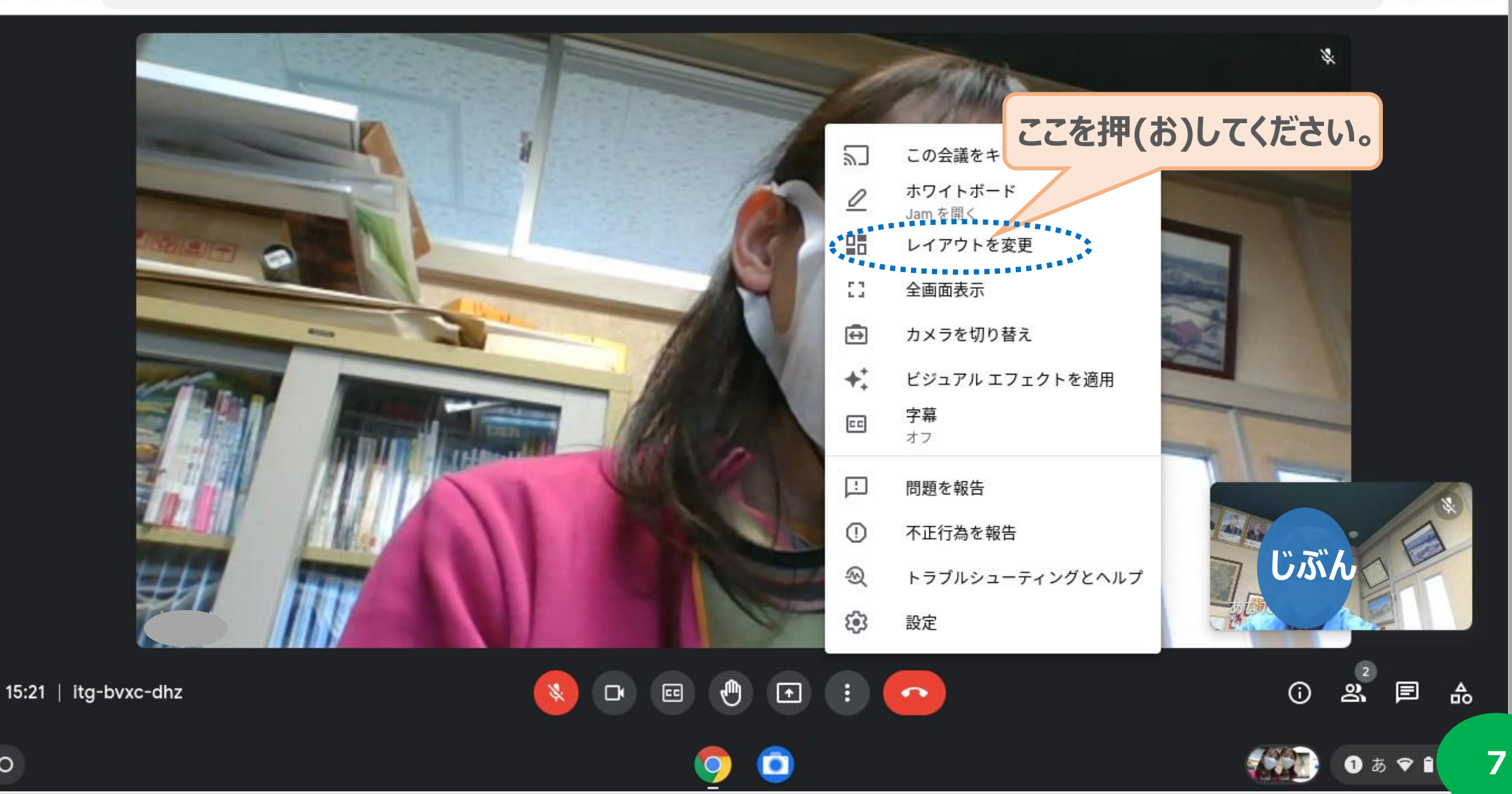

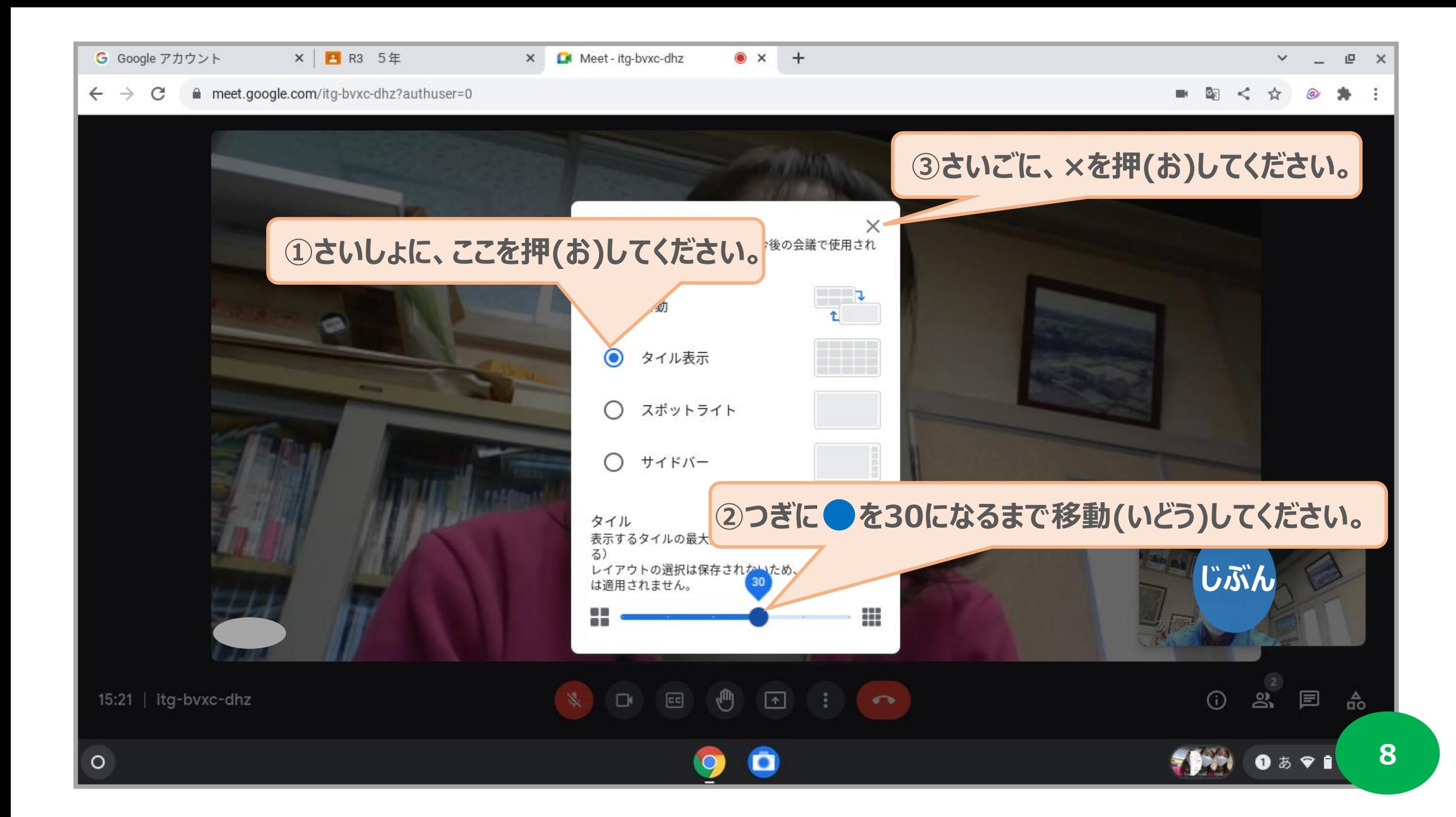

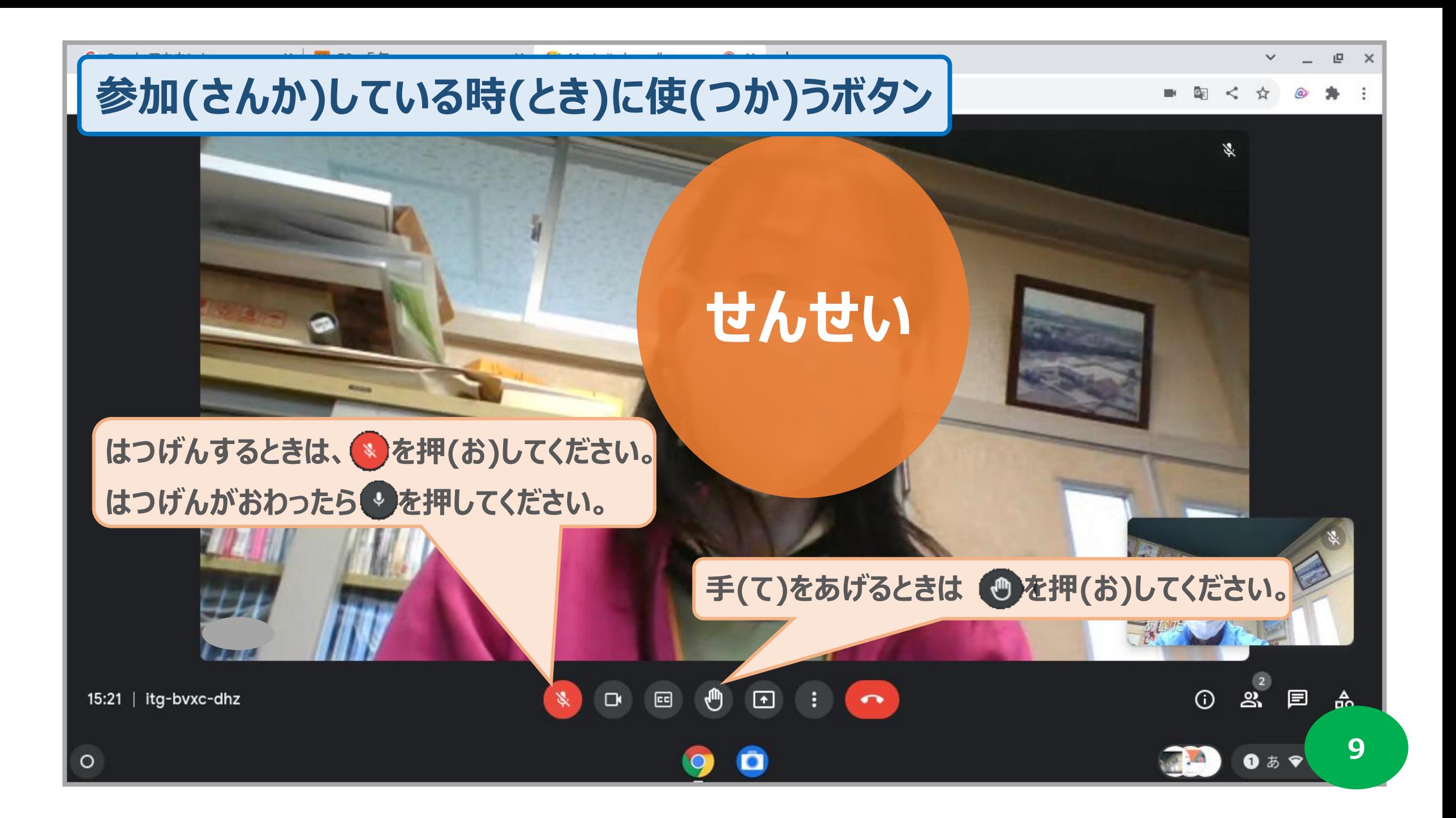

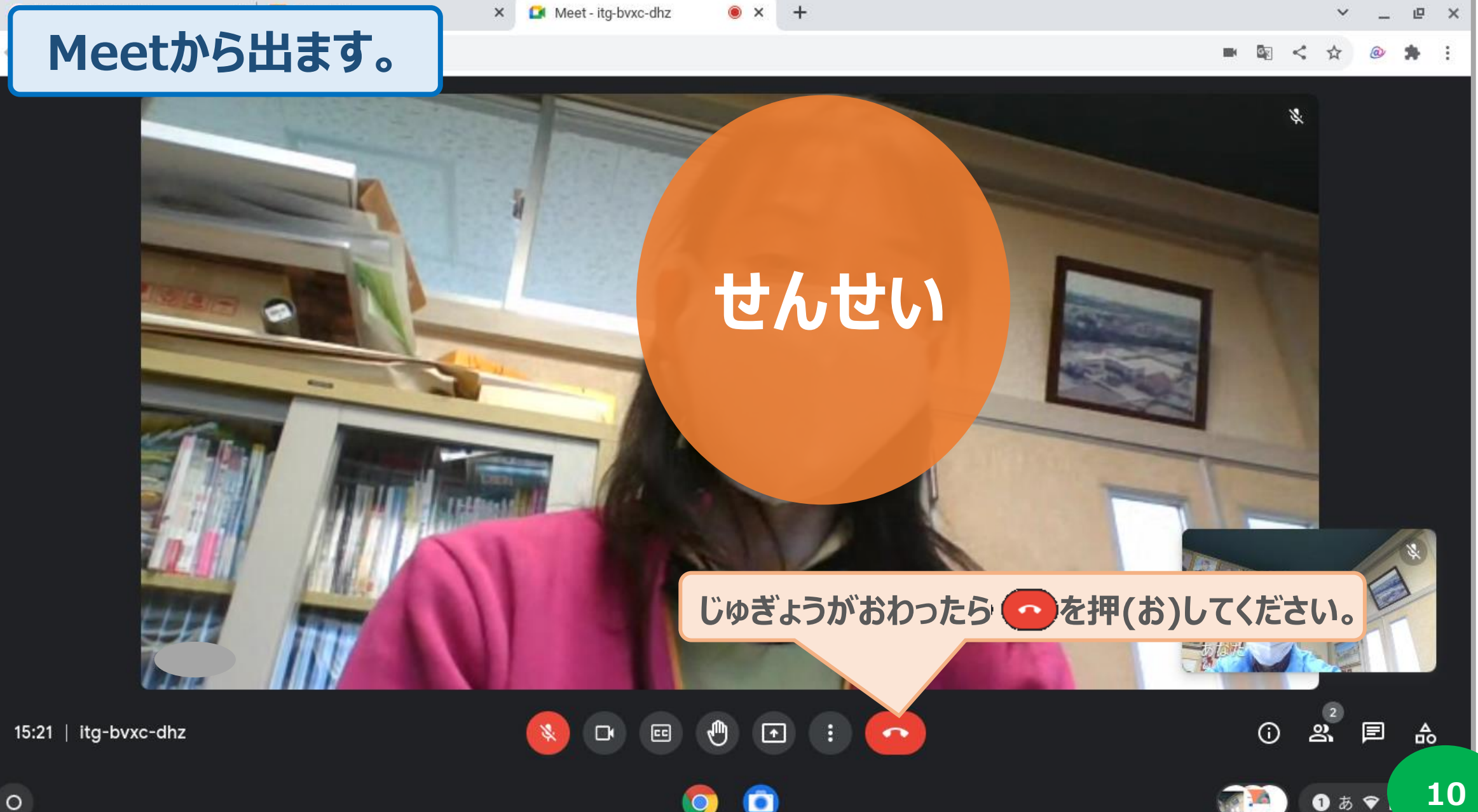

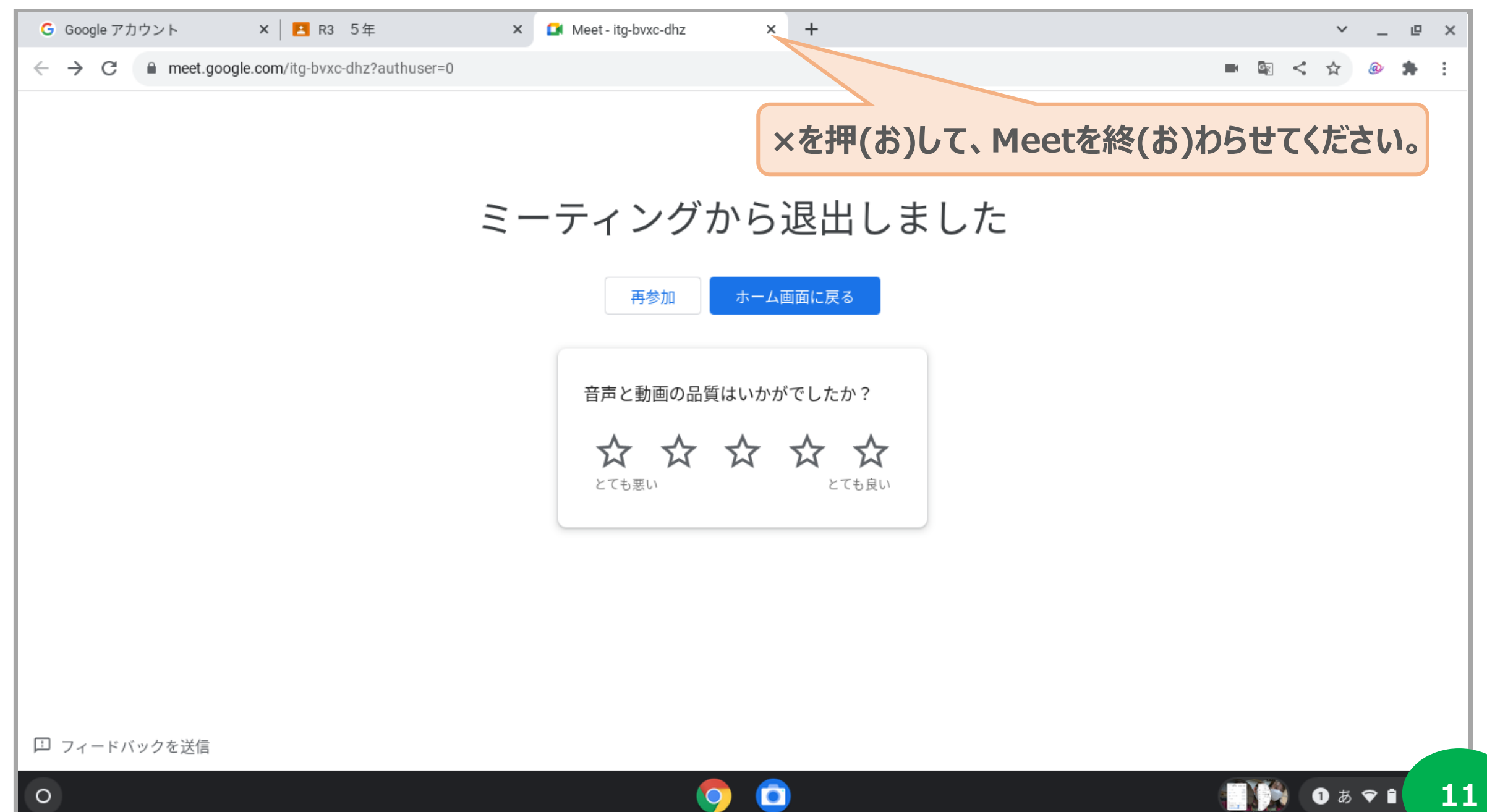

 $\blacksquare$